## **IBM Cúram Social Program Management**

バージョン **6.0.5**

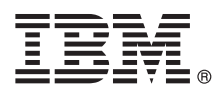

# クイック・スタート・ガイド

本ガイドには、**IBM Cúram Social Program Management** の概要、前提ソフトウェアのリス トへのリンク、標準インストールの開始方法、およびその他の重要な情報へのロードマップが 記載されています。

各国語版**:** 他の言語のクイック・スタート・ガイドを入手するには、インストール・メディアから特定の言語の **PDF** を印刷してください。

#### 製品概要

IBM® Cúram Social Program Management は、社会福祉プログラム・サービスの提供プロセスをエンドツーエンドでサポート します。Cúram Social Program Management は利用者を中心に設計されており、組織が利用者のニーズに基づいて共同作業 を行うことを可能にします。また市民が政府のサービスに簡単にアクセスできるようになり、より効果的に社会福祉の目標 を達成できます。

#### **1** ステップ **1:** ソフトウェアおよび資料へのアクセス

製品ソフトウェアには、製品 DVD または IBM パスポート・アドバンテージのいずれかからアクセスします。IBM パスポート・アドバンテージから製品をダウンロードするには、[IBM Cúram Social Program Management download](http://www-01.ibm.com/support/docview.wss?uid=swg24034361) [document](http://www-01.ibm.com/support/docview.wss?uid=swg24034361) (http://www-01.ibm.com/support/docview.wss?uid=swg24034361) の説明に従ってください。

IBM Cúram Social Program Management 製品には以下の DVD が含まれています。

- · クイック・スタート
- v IBM Cúram Social Program Management Platform
- v IBM Cúram Social Program Management Platform for Universal Access Entry Edition
- v IBM Cúram Social Program Management Platform for Outcome Management Entry Edition
- v IBM Cúram Provider Management
- v IBM Cúram Social Enterprise Collaboration
- IBM Cúram Business Intelligence and Analytics
- v IBM Cúram Appeals
- v IBM Cúram Universal Access
- v IBM Cúram Outcome Management
- v IBM Cúram Universal Access Entry Edition
- v IBM Cúram Outcome Management Entry Edition
- v IBM Cúram Income Support
- v IBM Cúram Income Support for Medical Assistance
- v IBM Cúram Child Welfare
- v IBM Cúram Business Intelligence and Analytics Reports for Income Support
- v IBM Cúram Business Intelligence and Analytics Reports for Child Welfare
- v IBM Cúram Outcome Management Structured Decision Making Add-on
- v IBM Cúram Child Welfare Structured Decision Making Add-on
- v IBM Cúram Workers Compensation
- v IBM Cúram Child Care
- v IBM Cúram Youth Services
- v IBM Cúram Income Support Screening

#### **2** ステップ **2:** 資料へのアクセスおよび確認

製品をインストールする前に、[Cúram Installation Guide](http://www.ibm.com/support/docview.wss?uid=swg27038359) (http://www.ibm.com/support/docview.wss?uid=swg27038359) を 参照してください。以下の資料を確認してください。

- [リリース・ノート](https://www.ibm.com/support/entry/myportal/plan_install/software/smarter_cities/curam_social_program_management) (https://www.ibm.com/support/entry/myportal/plan\_install/software/smarter\_cities/ curam\_social\_program\_management) リリース・ノートは、オンラインで参照するか、または製品 DVD の README ファイルで参照できます。
	- •[インストールの技術情報](http://www.ibm.com/support/search.wss?tc=SS8S5A&%3batrn=IBMTask&%3batrv=IN&%3bsort=desc&%3batrn1=SWVersion&%3batrv1=6.0.5) (http://www.ibm.com/support/search.wss?tc=SS8S5A&;atrn=IBMTask&;atrv=IN&;sort=desc &;atrn1=SWVersion&;atrv1=6.0.5) 追加情報がない場合は、このリンクから戻される検索結果はありません。

インストール手順を含む完全な製品資料については、 [IBM Cúram Social Program Management](http://www.ibm.com/support/docview.wss?uid=swg27038359) 資料 (http://www.ibm.com/support/docview.wss?uid=swg27038359) を参照してください。

## **3** ステップ **3:** インストール・アーキテクチャーの確認

製品のハードウェア、ソフトウェア、およびネットワークの各要件については、[IBM Cúram Social Program](http://www.ibm.com/support/docview.wss?uid=swg27036661) [Management Version 6 Supported Prerequisites](http://www.ibm.com/support/docview.wss?uid=swg27036661) の資料 (http://www.ibm.com/support/docview.wss?uid=swg27036661) を参 照してください。

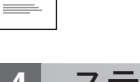

 $\circledcirc$ 

### **4** ステップ **4:** アプリケーションのインストール

製品をインストールするには、[Cúram Installation Guide](http://www.ibm.com/support/docview.wss?uid=swg27038359) (http://www.ibm.com/support/docview.wss?uid=swg27038359) の 詳細手順に従ってください。インストール後に必要な手順については[、リリース・ノート](https://www.ibm.com/support/entry/myportal/plan_install/software/smarter_cities/curam_social_program_management) (https://www.ibm.com/ support/entry/myportal/plan\_install/software/smarter\_cities/curam\_social\_program\_management) をオンラインまたは製品の README ファイルで確認してください。

#### 追加情報

**?** その他の情報については、[IBM Cúram Social Program Management](http://www.ibm.com/support/entry/portal/overview/software/smarter_cities/curam_social_program_management?ibm-submit=Product+support/) サポート・ポータル (http://www.ibm.com/support/ entry/portal/overview/software/smarter\_cities/curam\_social\_program\_management?ibm-submit=Product+support/) を参照してく ださい。

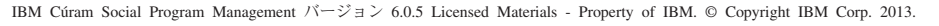

IBM、IBM ロゴおよび ibm.com は、世界の多くの国で登録された International Business Machines Corporation の商標です。他の製品名およびサービス名等は、それぞれ IBM または各社の商標である場合が<br>あります。現時点での IBM の商標リストについては、<http://www.ibm.com/legal/copytrade.shtml> をご覧ください。

部品番号: CF3VQML

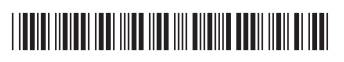